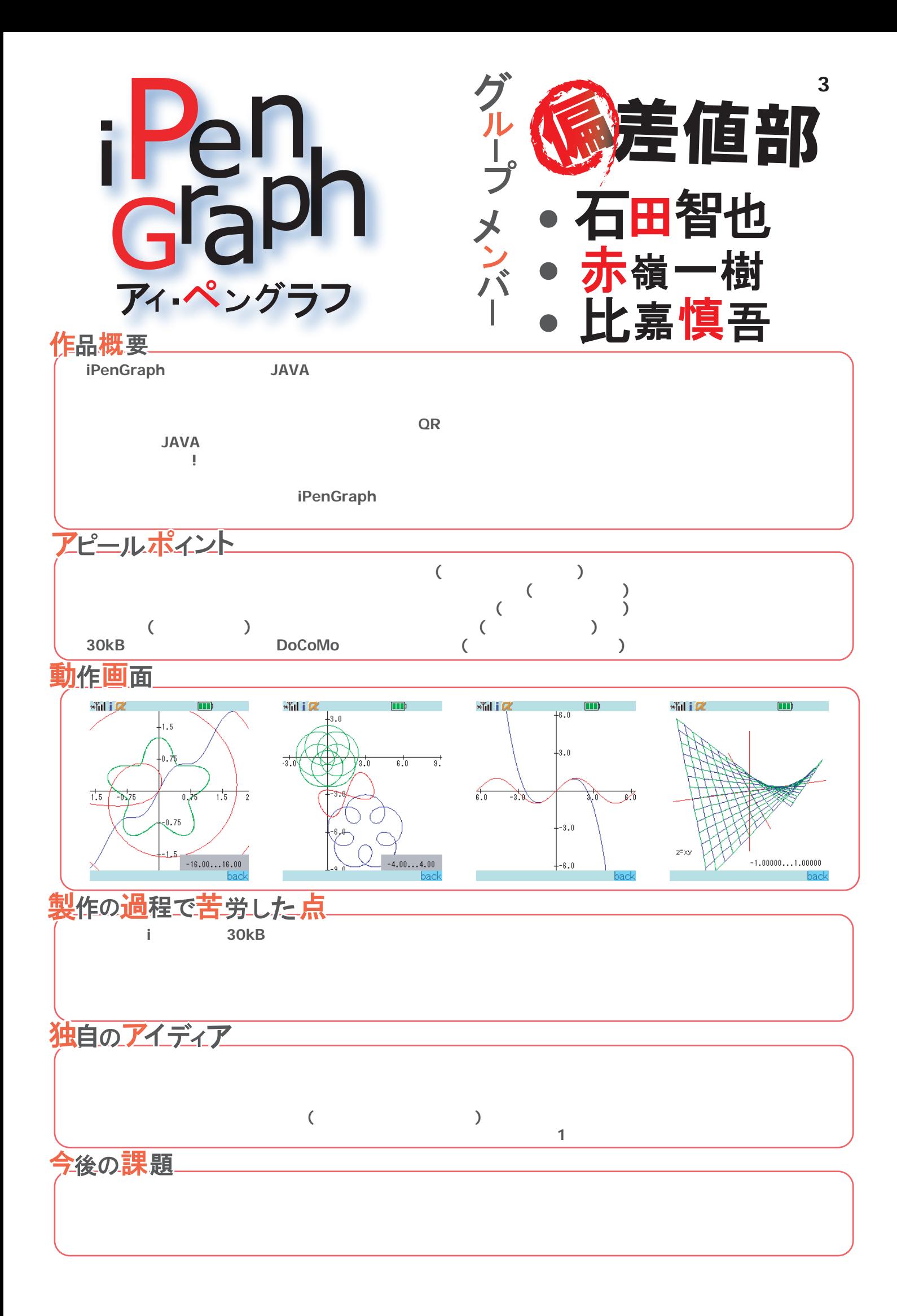

PenGraph独自の入力システム

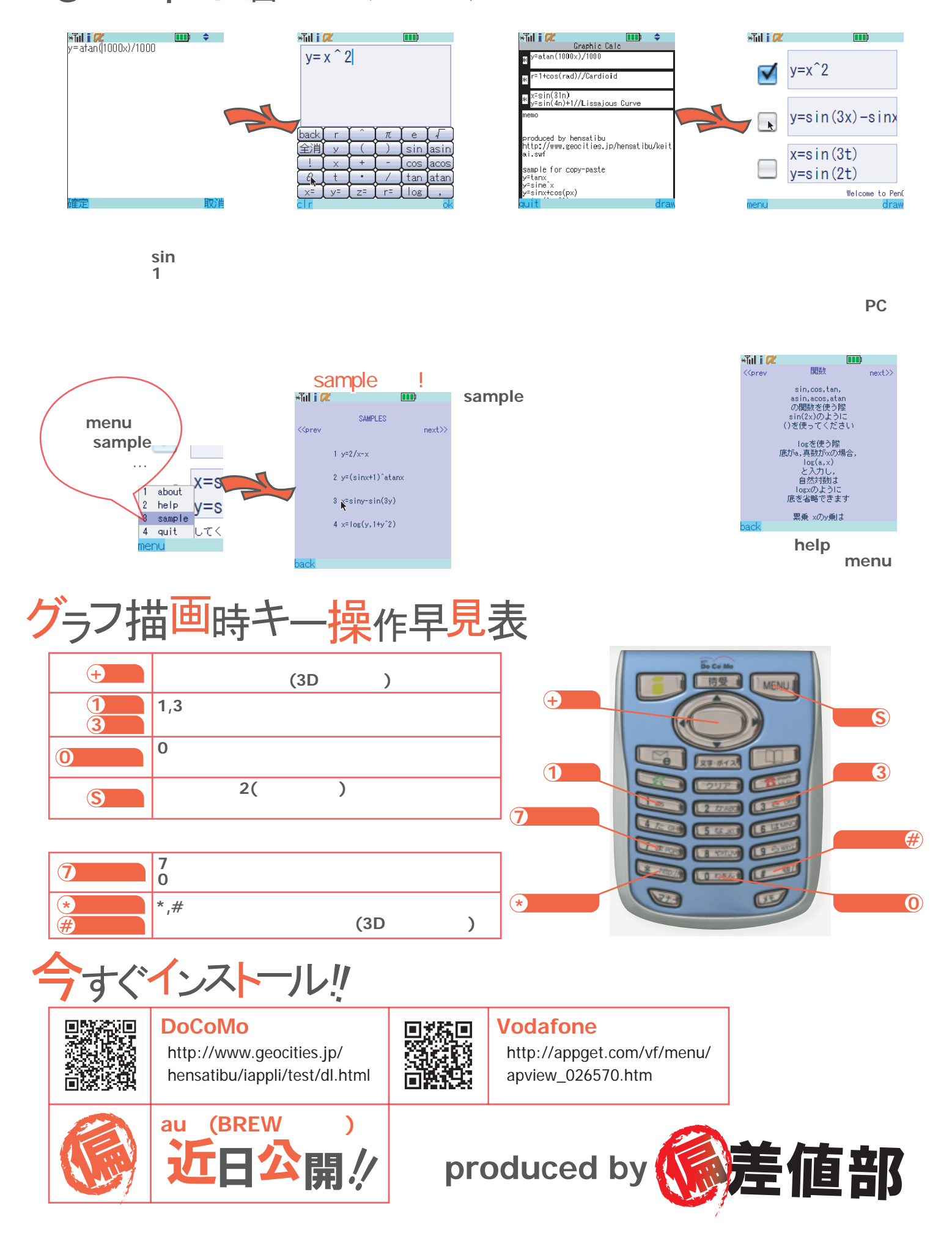